## **Portada**

<span id="page-0-4"></span>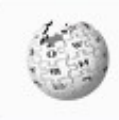

# Our shared knowledge, our shared treasure.

### **Sumario**

- [1](#page-0-0) [HARDWARE](#page-0-0)
- [2](#page-0-1) [SISTEMAS OPERATIVOS](#page-0-1)
- [3](#page-0-2) [APLICACIÓNS INFORMÁTICAS](#page-0-2)
- [4](#page-0-3) [BASES DE DATOS](#page-0-3)
- [5](#page-1-0) [REDES](#page-1-0)
- [6](#page-1-1) [PROGRAMACIÓN](#page-1-1)
- [7](#page-1-2) [PROGRAMACIÓN WEB](#page-1-2)
- [8](#page-2-0) [PROYECTOS](#page-2-0)
- [9](#page-2-1) [LIBROS PDF-ODT dos Manuais do IES San Clemente](#page-2-1)
- [10](#page-2-2) [CMS](#page-2-2)
- [11](#page-2-3) [DESENVOLVEMENTO DE CURRÍCULOS](#page-2-3)
- [12](#page-2-4) [LEXISLACIÓN](#page-2-4)
- [13](#page-3-0) [GRUPOS DE TRABALLO](#page-3-0)
	- ♦ [13.1](#page-3-1) [Integración e explotación de VoIP en centros educativos](#page-3-1)
	- ♦ [13.2](#page-3-2) [Sensoralia](#page-3-2)
	- ♦ [13.3](#page-3-3) [SolarMobi Movilidade Renovable](#page-3-3)
- [14](#page-3-4) [PFPP Edulingüe Estrela PluriFP](#page-3-4)
- [15](#page-3-5) [EMPRESAS GALEGAS TIC](#page-3-5)
- [16](#page-3-6) [Implantación de ferramentas TIC colaborativas no centro educativo](#page-3-6)
- [17](#page-3-7) [Piale Phase C](#page-3-7)

## <span id="page-0-0"></span>**HARDWARE**

- [Hardware Sistemas Informáticos](https://manuais.iessanclemente.net/index.php/Hardware_Sistemas_Inform%C3%A1ticos)
- [Centros de Procesamento de Datos \(CPDs\)](https://manuais.iessanclemente.net/index.php/Centros_de_Procesamento_de_Datos_(CPDs))
- [Hardware e Medio Ambiente](https://manuais.iessanclemente.net/index.php/Hardware_e_Medio_Ambiente)

## <span id="page-0-1"></span>**SISTEMAS OPERATIVOS**

- [Xeneralidades dos Sistemas Operativos](https://manuais.iessanclemente.net/index.php/Xeneralidades_dos_Sistemas_Operativos)
- [Linux](https://manuais.iessanclemente.net/index.php/Linux)
- [Windows](https://manuais.iessanclemente.net/index.php/Windows)
- [Seguridade](https://manuais.iessanclemente.net/index.php/Seguridade)
- [Virtualización](https://manuais.iessanclemente.net/index.php/Virtualizaci%C3%B3n)
- [Cloud](https://manuais.iessanclemente.net/index.php/Cloud)
- [Ansible](https://manuais.iessanclemente.net/index.php/Ansible)

## <span id="page-0-2"></span>**APLICACIÓNS INFORMÁTICAS**

- [Deseño e Monitorización de Sistemas e Redes](https://manuais.iessanclemente.net/index.php/Dese%C3%B1o_e_Monitorizaci%C3%B3n_de_Sistemas_e_Redes)
- [Reparación e Recuperación](https://manuais.iessanclemente.net/index.php/Reparaci%C3%B3n_e_Recuperaci%C3%B3n)
- [Sistemas de Xestión Empresarial](https://manuais.iessanclemente.net/index.php/Sistemas_de_Xesti%C3%B3n_Empresarial)
- [Xestión de Incidencias](https://manuais.iessanclemente.net/index.php/Xesti%C3%B3n_de_Incidencias)
- [Aplicações Ofimáticas e Multimédia](https://manuais.iessanclemente.net/index.php/Aplica%C3%A7%C3%B5es_Ofim%C3%A1ticas_e_Multim%C3%A9dia) (Ciclo Plurilingüe SMR)

## <span id="page-0-3"></span>**BASES DE DATOS**

- [Apuntes ferramentas CASE](https://manuais.iessanclemente.net/index.php/Apuntes_ferramentas_CASE)
- [MySQL](https://manuais.iessanclemente.net/index.php/MySQL)
- [Operacións con bases de datos ofimáticas e corporativas](https://manuais.iessanclemente.net/index.php/Operaci%C3%B3ns_con_bases_de_datos_ofim%C3%A1ticas_e_corporativas)
- [SQL Server](https://manuais.iessanclemente.net/index.php/SQL_Server)
- [Administración de Oracle](https://manuais.iessanclemente.net/index.php/Administraci%C3%B3n_de_Oracle)
- [Apuntes Culleredo](https://manuais.iessanclemente.net/index.php/Apuntes_Culleredo)

#### <span id="page-1-0"></span>**REDES**

- [Redes de área local](https://manuais.iessanclemente.net/index.php/Redes_de_%C3%A1rea_local)
- [Modelo OSI / TCP-IP](https://manuais.iessanclemente.net/index.php/Modelo_OSI_/_TCP-IP)
- [Instalación e mantemento de servizos de Internet](https://manuais.iessanclemente.net/index.php/Instalaci%C3%B3n_e_mantemento_de_servizos_de_Internet)
- [Curso Formación Profesorado: Platega: Simulación de redes locais con máquinas virtuais](https://manuais.iessanclemente.net/index.php/Curso_Formaci%C3%B3n_Profesorado:_Platega:_Simulaci%C3%B3n_de_redes_locais_con_m%C3%A1quinas_virtuais)
- [Servicios de Red e Internet](https://manuais.iessanclemente.net/index.php/Servicios_de_Red_e_Internet)
- [Servizos de Rede e Internet](https://manuais.iessanclemente.net/index.php/Servizos_de_Rede_e_Internet). **Curso 2021-2022**
- [Seguridade e Alta Dispoñibilidade](https://manuais.iessanclemente.net/index.php/Seguridade_e_Alta_Dispo%C3%B1ibilidade)
- [IPv6](https://manuais.iessanclemente.net/index.php/IPv6)

### <span id="page-1-1"></span>**PROGRAMACIÓN**

- 1. [Introdución á programación](https://manuais.iessanclemente.net/index.php/Introduci%C3%B3n_%C3%A1_programaci%C3%B3n)
- 2. [C/C++](https://manuais.iessanclemente.net/index.php?title=C/C%2B%2B&action=edit&redlink=1)
- 3. [Java](https://manuais.iessanclemente.net/index.php/Java)
- 4. [Visual Basic .NET](https://manuais.iessanclemente.net/index.php/Visual_Basic_.NET)
- 5. [Perl](https://manuais.iessanclemente.net/index.php/Perl)
- 6. [Programación en dispositivos móbiles](https://manuais.iessanclemente.net/index.php/Programaci%C3%B3n_en_dispositivos_m%C3%B3biles).
- 7. [Programación de videoxogos 2D / 3D.](https://manuais.iessanclemente.net/index.php/Programaci%C3%B3n_de_videoxogos_2D_/_3D)
- 8. [Python3](https://manuais.iessanclemente.net/index.php/Python3)

### <span id="page-1-2"></span>**PROGRAMACIÓN WEB**

- 1. [Accesibilidade Web](https://manuais.iessanclemente.net/index.php/Accesibilidade_Web)
- 2. [AJAX](https://manuais.iessanclemente.net/index.php/AJAX)
- 3. [AngularJS Framework Tutorial 01](https://manuais.iessanclemente.net/index.php/AngularJS_Framework_-_Tutorial_01)
- 4. [Aplicaciones moviles con Intel XDK](https://manuais.iessanclemente.net/index.php/Aplicaciones_moviles_con_Intel_XDK)
- 5. [APPSERV servidor WAMP en Windows](https://manuais.iessanclemente.net/index.php/APPSERV_servidor_WAMP_en_Windows)
- 6. [Bootstrap Tutorial](https://manuais.iessanclemente.net/index.php/Bootstrap_Tutorial)
- 7. [Control de versiones con Git y GitHub](https://manuais.iessanclemente.net/index.php/Control_de_versiones_con_Git_y_GitHub)
- 8. [CSS](https://manuais.iessanclemente.net/index.php/CSS)
- 9. [El nuevo protocolo HTTP/2 en programación web](https://manuais.iessanclemente.net/index.php/El_nuevo_protocolo_HTTP/2_en_programaci%C3%B3n_web)
- 10. [Extensión Firebug de Firefox](https://manuais.iessanclemente.net/index.php/Extensi%C3%B3n_Firebug_de_Firefox)
- 11. [Firebase Base de Datos en Tiempo Real](https://manuais.iessanclemente.net/index.php/Firebase_-_Base_de_Datos_en_Tiempo_Real)
- 12. [\(X\)HTML](https://manuais.iessanclemente.net/index.php/(X)HTML)
- 13. [HTML5](https://manuais.iessanclemente.net/index.php/HTML5)
- 14. [Introdución a internet](https://manuais.iessanclemente.net/index.php/Introduci%C3%B3n_a_internet)
- 15. [ISPCONFIG Manual uso do Panel Control ISP Breogan Alumnos](https://manuais.iessanclemente.net/index.php/ISPCONFIG_-_Manual_uso_do_Panel_Control_ISP_Breogan_Alumnos)
- 16. [JavaScript](https://manuais.iessanclemente.net/index.php/JavaScript)
- 17. [JSON WebTokens en API RESTFUL](https://manuais.iessanclemente.net/index.php/JSON_WebTokens_en_API_RESTFUL)
- 18. [jQuery](https://manuais.iessanclemente.net/index.php/JQuery)
- 19. [Vue](https://manuais.iessanclemente.net/index.php/Vue)
- 20. [LARAVEL Framework Manual de DesarrolloWeb.com](http://www.desarrolloweb.com/manuales/manual-laravel-5.html)
- 21. [LARAVEL Framework Cambios en Tutoriales al trabajar con versión 5.4](https://manuais.iessanclemente.net/index.php/LARAVEL_Framework_-_Cambios_en_Tutoriales_al_trabajar_con_versi%C3%B3n_5.4)
- 22. [LARAVEL Framework Tutorial 01 Creación de API RESTful](https://manuais.iessanclemente.net/index.php/LARAVEL_Framework_-_Tutorial_01_-_Creaci%C3%B3n_de_API_RESTful)
- 23. [LARAVEL Framework Tutorial 01 Creación de API RESTful \(actualizado\)](https://manuais.iessanclemente.net/index.php/LARAVEL_Framework_-_Tutorial_01_-_Creaci%C3%B3n_de_API_RESTful_(actualizado))
- 24. [LARAVEL Framework Tutorial 02 Ampliación de conceptos en Laravel](https://manuais.iessanclemente.net/index.php/LARAVEL_Framework_-_Tutorial_02_-_Ampliaci%C3%B3n_de_conceptos_en_Laravel)
- 25. [LARAVEL Framework Tutorial 03 Creación de Sistema de Registros y Login en Laravel](https://manuais.iessanclemente.net/index.php/LARAVEL_Framework_-_Tutorial_03_-_Creaci%C3%B3n_de_Sistema_de_Registros_y_Login_en_Laravel)
- 26. [LARAVEL Framework Tutorial 04 Creación de Aplicación Álbum Fotográfico en Laravel](https://manuais.iessanclemente.net/index.php/LARAVEL_Framework_-_Tutorial_04_-_Creaci%C3%B3n_de_Aplicaci%C3%B3n_%C3%81lbum_Fotogr%C3%A1fico_en_Laravel)
- 27. [LARAVEL Framework Tutorial 05 Anexo](https://manuais.iessanclemente.net/index.php/LARAVEL_Framework_-_Tutorial_05_-_Anexo)
- 28. [LARAVEL Framework Tutorial 06 Notas sobre version 8.x de Laravel](https://manuais.iessanclemente.net/index.php/LARAVEL_Framework_-_Tutorial_06_-_Notas_sobre_version_8.x_de_Laravel)
- 29. [Node.js y MongoDB](https://manuais.iessanclemente.net/index.php/Node.js_y_MongoDB)
- 30. [Node.js y Web de Información meteorológica](https://manuais.iessanclemente.net/index.php/Node.js_y_Web_de_Informaci%C3%B3n_meteorol%C3%B3gica)
- 31. [Node.js y Telegram](https://manuais.iessanclemente.net/index.php/Node.js_y_Telegram)
- 32. [Node.js y Websockets](https://manuais.iessanclemente.net/index.php/Node.js_y_Websockets)
- 33. [OAuth con Twitter](https://manuais.iessanclemente.net/index.php/OAuth_con_Twitter)
- 34. [Phalcon Framework Tutorial](https://manuais.iessanclemente.net/index.php/Phalcon_Framework_-_Tutorial)
- 35. [PHP](https://manuais.iessanclemente.net/index.php/PHP)
- 36. [PHP Orientación a Objetos](https://manuais.iessanclemente.net/index.php/PHP_-_Orientaci%C3%B3n_a_Objetos)
- 37. [Puphet](https://puphpet.com/)
- 38. [Servidor Virtual VPS con Amazon EC2 Ubuntu Instalación y configuración](https://manuais.iessanclemente.net/index.php/Servidor_Virtual_VPS_con_Amazon_EC2_-_Ubuntu_-_Instalaci%C3%B3n_y_configuraci%C3%B3n)
- 39. [Servidor Virtual VPS con Amazon EC2 Debian AWS Educate Instalación rápida y recomendada](https://manuais.iessanclemente.net/index.php/Servidor_Virtual_VPS_con_Amazon_EC2_-_Debian_-_AWS_Educate_-_Instalaci%C3%B3n_r%C3%A1pida_y_recomendada)
- 40. [Servidor Virtual VPS con Google Cloud Compute Engine Instalación y configuración](https://manuais.iessanclemente.net/index.php/Servidor_Virtual_VPS_con_Google_Cloud_Compute_Engine_-_Instalaci%C3%B3n_y_configuraci%C3%B3n)
- 41. [Slim Framework PHP](https://manuais.iessanclemente.net/index.php/Slim_Framework_-_PHP)
- 42. [Slim Framework API REST](https://manuais.iessanclemente.net/index.php/Slim_Framework_-_API_REST)
- 43. [Telegram Programación de un Bot en PHP](https://manuais.iessanclemente.net/index.php/Telegram_-_Programaci%C3%B3n_de_un_Bot_en_PHP)
- 44. [Tutorial sobre editor Sublime Text 3](https://manuais.iessanclemente.net/index.php/Tutorial_sobre_editor_Sublime_Text_3)
- 45. [Tutorial sobre Visual Studio Code](https://manuais.iessanclemente.net/index.php/Tutorial_sobre_Visual_Studio_Code)
- 46. [Vue.js Tutorial](https://manuais.iessanclemente.net/index.php/Vue.js_Tutorial)
- 47. [Vagrant](http://www.desarrolloweb.com/articulos/trabajar-con-vagrant.html)
- 48. [WebRTC Comunicaciones Web en Tiempo Real](https://manuais.iessanclemente.net/index.php/WebRTC_Comunicaciones_Web_en_Tiempo_Real)
- 49. [XAMPP outro servidor WAMP en Windows](https://manuais.iessanclemente.net/index.php/XAMPP_outro_servidor_WAMP_en_Windows)
- 50. [XAMPP configuración Servidor Virtual www.dominio.local](https://manuais.iessanclemente.net/index.php/XAMPP_configuraci%C3%B3n_Servidor_Virtual_www.dominio.local)
- 51. [XAMPP solución error Apache en Windows 10](https://manuais.iessanclemente.net/index.php/XAMPP_soluci%C3%B3n_error_Apache_en_Windows_10)
	- [Listas de Chequeo para Desarrollos Web](http://webdevchecklist.com/)
	- [Guías Rápidas para programación Web](https://manuais.iessanclemente.net/index.php/Gu%C3%ADas_R%C3%A1pidas_para_programaci%C3%B3n_Web)

### <span id="page-2-0"></span>**PROYECTOS**

- [Proyectos de DAW](https://manuais.iessanclemente.net/index.php/Proyectos_de_DAW)
- [Proyectos de ASIR](https://manuais.iessanclemente.net/index.php/Proyectos_de_ASIR)

### <span id="page-2-1"></span>**LIBROS PDF-ODT dos Manuais do IES San Clemente**

• [Información sobre os libros dispoñibles en formato PDF ou ODT no IES San Clemente](http://informatica.iessanclemente.net/manuais/index.php/Ayuda:Libros)

#### <span id="page-2-2"></span>**CMS**

- [e-Learning](https://manuais.iessanclemente.net/index.php/E-Learning)
- [Portais](https://manuais.iessanclemente.net/index.php/Portais)
- [Wiki](https://manuais.iessanclemente.net/index.php/Wiki)
- [Blogs](https://manuais.iessanclemente.net/index.php/Blogs)
- [Moodle](https://manuais.iessanclemente.net/index.php/Moodle)

## <span id="page-2-3"></span>**DESENVOLVEMENTO DE CURRÍCULOS**

- [Sistemas Microinformáticos e en Rede \(SMR\)](https://manuais.iessanclemente.net/index.php/Sistemas_Microinform%C3%A1ticos_e_en_Rede_(SMR))
- [Administración de Sistemas Informáticos en Rede \(ASIR\)](https://manuais.iessanclemente.net/index.php/Administraci%C3%B3n_de_Sistemas_Inform%C3%A1ticos_en_Red_(ASIR))
- [Desenvolvemento de Aplicacións Web \(DAW\)](https://manuais.iessanclemente.net/index.php/Desenvolvemento_de_Aplicaci%C3%B3ns_Web_(DAW))

### <span id="page-2-4"></span>**LEXISLACIÓN**

- [Introdución á Lexislación da FP](https://manuais.iessanclemente.net/index.php/Introduci%C3%B3n_%C3%A1_Lexislaci%C3%B3n_da_FP)
- [Normativa de referencia](https://manuais.iessanclemente.net/index.php/Normativa_de_referencia)
- [Glosario](https://manuais.iessanclemente.net/index.php/Glosario)
- [Erasmus](https://manuais.iessanclemente.net/index.php/Erasmus)

## <span id="page-3-0"></span>**GRUPOS DE TRABALLO**

#### <span id="page-3-1"></span>**Integración e explotación de VoIP en centros educativos**

- [Introdución a VoIP](https://manuais.iessanclemente.net/index.php/Introduci%C3%B3n_a_VoIP)
- [O sistema Asterisk](https://manuais.iessanclemente.net/index.php/O_sistema_Asterisk)
- [Instalación de Servidor Linux con CentOS](https://manuais.iessanclemente.net/index.php/Instalaci%C3%B3n_de_Servidor_Linux_con_CentOS)
- [Instalación e Configuración de Asterisk](https://manuais.iessanclemente.net/index.php/Instalaci%C3%B3n_e_Configuraci%C3%B3n_de_Asterisk)
- [Elementos hardware dos Sistema de VOIP](https://manuais.iessanclemente.net/index.php/Elementos_hardware_dos_Sistema_de_VOIP)
- [Caso de Estudo: VoIP nun Centro Educativo](https://manuais.iessanclemente.net/index.php/Caso_de_Estudo:_VoIP_nun_Centro_Educativo)
- [Enlaces sobre programación e utilidades sobre Asterisk](https://manuais.iessanclemente.net/index.php/Enlaces_sobre_programaci%C3%B3n_e_utilidades_sobre_Asterisk)
- [Membros do Grupo de Traballo VoIP](https://manuais.iessanclemente.net/index.php/Membros_do_Grupo_de_Traballo_VoIP)
	- ♦ [Apuntes VoIP](#page-0-4)

#### <span id="page-3-2"></span>**Sensoralia**

• [Sensoralia](https://manuais.iessanclemente.net/index.php/Sensoralia)

#### <span id="page-3-3"></span>**SolarMobi Movilidade Renovable**

• [SolarMobi](https://manuais.iessanclemente.net/index.php/SolarMobi)

#### <span id="page-3-4"></span>**PFPP Edulingüe Estrela PluriFP**

- 2018/2019 [Metodoloxía e recursos CLIL en portugués](https://manuais.iessanclemente.net/index.php/Aplica%C3%A7%C3%B5es_Ofim%C3%A1ticas_e_Multim%C3%A9dia)
- 2019/2020 [Resposta educativa para alumnado con necesidades especiais: TEA](https://manuais.iessanclemente.net/index.php/Resposta_educativa_para_alumnado_con_necesidades_especiais)
- 2020/2021 [Automatización de tarefas administrativas e aplicación web para a autoavaliación do profesorado](https://manuais.iessanclemente.net/index.php/Automatizaci%C3%B3n_de_tarefas_administrativas_e_aplicaci%C3%B3n_web_para_a_autoavaliaci%C3%B3n_do_profesorado)

### <span id="page-3-5"></span>**EMPRESAS GALEGAS TIC**

- [Empresas colaboradoras na FCT](https://manuais.iessanclemente.net/index.php?title=Empresas_colaboradoras_na_FCT&action=edit&redlink=1)
- [Webs de Interese](https://manuais.iessanclemente.net/index.php/Webs_de_Interese)

### <span id="page-3-6"></span>**Implantación de ferramentas TIC colaborativas no centro educativo**

- [Contidos](https://manuais.iessanclemente.net/index.php/Contidos)
- [Memoria](https://manuais.iessanclemente.net/index.php/Memoria)

[CMIFC01\\_MP0228\\_UD01\\_A03\\_Funcionamento\\_apps\\_web\\_doc](https://manuais.iessanclemente.net/index.php/CMIFC01_MP0228_UD01_A03_Funcionamento_apps_web_doc)

## <span id="page-3-7"></span>**Piale - Phase C**

#### **Piale 2019 - Phase C: Using Google Maps to create a custumized map**

- In the next link you can learn how to work in a collaborative way with your friends (classmates) ....
- **[Do it yourself ... 2019](https://manuais.iessanclemente.net/index.php/Do_it_yourself_..._-_2019)** --- *But Ring the bell*

#### **Piale 2017 - Phase C: Using WhatsaApp as a computer tool**

- In the next link you can learn how to work in a collaborative way with your friends (classmates) ....
- **[Do it yourself ... 2017](https://manuais.iessanclemente.net/index.php/Do_it_yourself_..._-_2017)** --- *But Despasito*

#### **Piale 2014 - Phase C: New ways of collaborative work (Taking advantage of Google Drive)**

- In the next link you can learn how to work in a collaborative way with your friends (classmates) ....
- **[Do it yourself ...](https://manuais.iessanclemente.net/index.php/Do_it_yourself_..._-) with a little help from my friends ([https://www.youtube.com/watch?v=bRzKUVjHkGk\)](https://www.youtube.com/watch?v=bRzKUVjHkGk)**